## **الفصل 9 معيار معدل العائد الداخلي Internal Rate of Return (IRR)**

**تعريف معدل العائد الداخلي**

- **عبارة عن سعر الخصم الذي يجعل القيمة الحالية الصافية للمشروع مساوية للصفر 0 = NPV .**
	- **هويعبر عن الحد األدنى من العائد على رأس المال الذي يجعل القيمة الحالية الصافية للتدفقات النقدية السنوية مساوية لتكلفة المشروع االستثمارية.**
- **وهو أعلى قيمة لسعر الفائدة الذى يدفعه المستثمر فى حالة االقتراض دون الوقوع فى خسارة .**
- **متى يكون المشروع رابحا ؟**
- **اذا كان معدل العائد الداخلى أعلى من سعر الفائدة السائد فى السوق يكون المشروع رابحا واذا كان معدل العائد الداخلى اقل من سعر الفائدة السائد فى السوق يكون المشروع خاسر.** 
	- **اذا كان معدل الفائدة الداخلى = سعر الفائدة السائد فى السوق يعتبر المشروع ال خاسر وال رابحا.**

**كيفية حساب معدل العائد الداخلي :**

**حساب معدل العائد الداخي يقوم على اعتماد اسلوب التجربة و الخطأ وذلك باستخدام اكثر من معدل خصم** 

**نحسبه في حالتين** 

الحالة االولى: تساوى التدفقات النقدية السنوية الحالة الثانية: عدم تساوى التدفقات النقدية السنوية

## **الحالة االولى: تساوى التدفقات النقدية السنوية**

• **نجرب معدلين خصم أدنى و أكبر باستخدام الصيغة التالية :**

$$
IRR = r_{small} + \frac{(r_{big} - r_{small})(NPV_{big} - D)}{NPV_{big} - NPV_{small}} \quad \bullet
$$

**حيثهو سعر الخصم المنخفض** 

**هو سعر الخصم المرتفع** 

NPV<sub>small</sub>  
القيمة الحالية للتدفقات النقدية المبافية عند سعر النصمالمنخفض  
1 
$$
NPV_{big
$$
  
1 = القيمة الحالية للتدفقات الاستئمارية  
= 2 = القيمة الحالية للتدفقات الاستئمارية

مثال لتدفقات نقدية متساوية

• **اذا كان لدينا مشروع كاالتي**

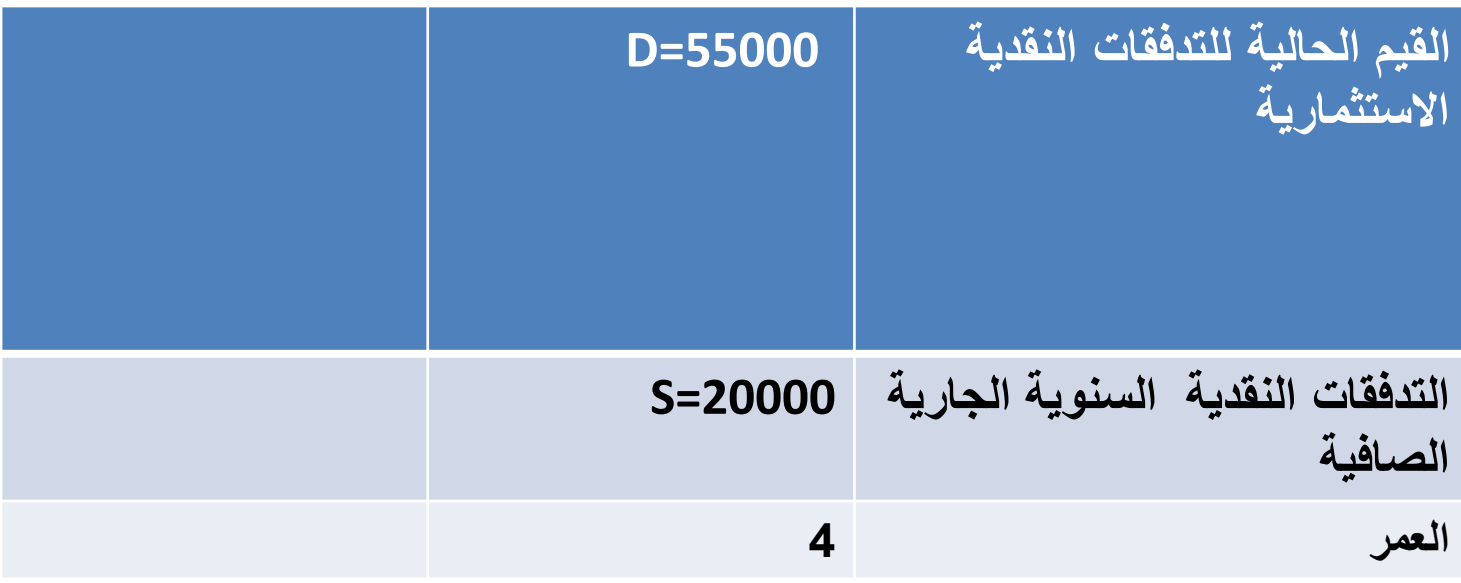

## **المراحل الحتساب IRR**

- **-1 نحتسب معامل الخصم 2.75 =**  20000  $\frac{D}{c}$  =  $\boldsymbol{S}$
- **نقرأ فى الجدول 2 للتدفقات المتساوية ما هو معدل الخصم الذى يتوافق مع هذا المعامل ول4 سنوات.**
	- **نالحظ انه ال يوجد فى الجدول ولكن اقرب قيمة هى 2.798 والتى تتوافق مع معدل خصم .%16**
		- **-2 نجرب معدل خصم %16**
		- $NPV_{bias}$  = 20000° ليال =  $20000*$  2.798  $=$  55960
	- **نالحظ ان هذه القيمة اكبر من قيمة المشروع التى تساوى 55000=D . ع فى اذا نرفّ معدل الخصم.**
		- **-3 نجرب معدل خصم %18**
		- • **53800 = 2.69 \*20000لاير = نالحظ انها اصغر من 55000=D**

**يمكن ان نستنتج ان معدل الخصم الذى نبحث عنه يوجد بين %16 و .%18**

## **-4 نحتسب الفرق بين المعدلين**

- $r_{big} r_{small} = 0.18 0.16 = 0.02$ 
	- **-5 نحتسب الفرق**  −
		- **=55960- 53800 =2160** •
		- **-6 نحتسب الفرق**  −
			- $55960 55000 = 960$  •

**-7 احتساب معدل العائد الداخلى**

 $IRR = r_{small} +$  $(r_{big}-r_{small})(NPV_{big}-D)$ NPV <sub>big</sub> –NPV <sub>small</sub>  $= 0.16 +$  $960x0.02$ 2160

 $= 0.1688$ 

**اذا معدل العائد الداخلى لهذا المشروع هو .%16.88 لكى يكون المشروع مربحا ال بدّ ان يكون سعر الفائدة السائد فى السوق اصغر من هذا المعدل.**

- **الحالة الثانية: عدم تساوى التدفقات النقدية السنوية**
- **اذا كان لدينا مشروع وكانت القيم الحالية للتدفقات النقدية االستثمارية 55000لاير وكانت التدفقات النقدية السنوية الجارية الصافية هى:**
	- **السنة االولى = 10000 لاير**
	- **السنة الثانية = 15000لاير**
		- **السنة الثالثة = 30000لاير**
	- **السنة الرابعة = 25000 لاير**
- نستخدم الجدول رقم )1(و نجرب معدل الخصم .%13
- نالحظ ان القيمة الحالية للتدفقات النقدية أكبر من قيمة التدفقات االستثمارية.

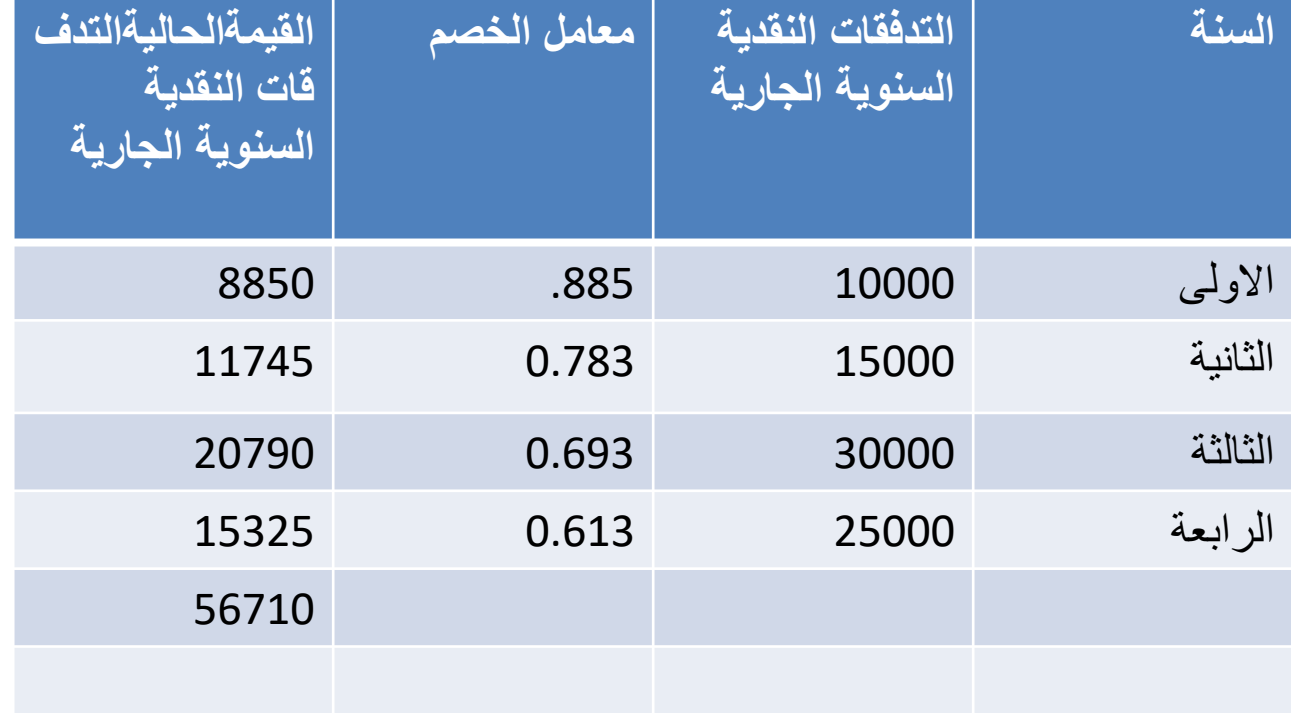

- نستخدم الجدول رقم )1(و نجرب معدل الخصم %15
- نالحظ ان القيمة الحالية للتدفقات اصغر من التدفقات االستثمارية

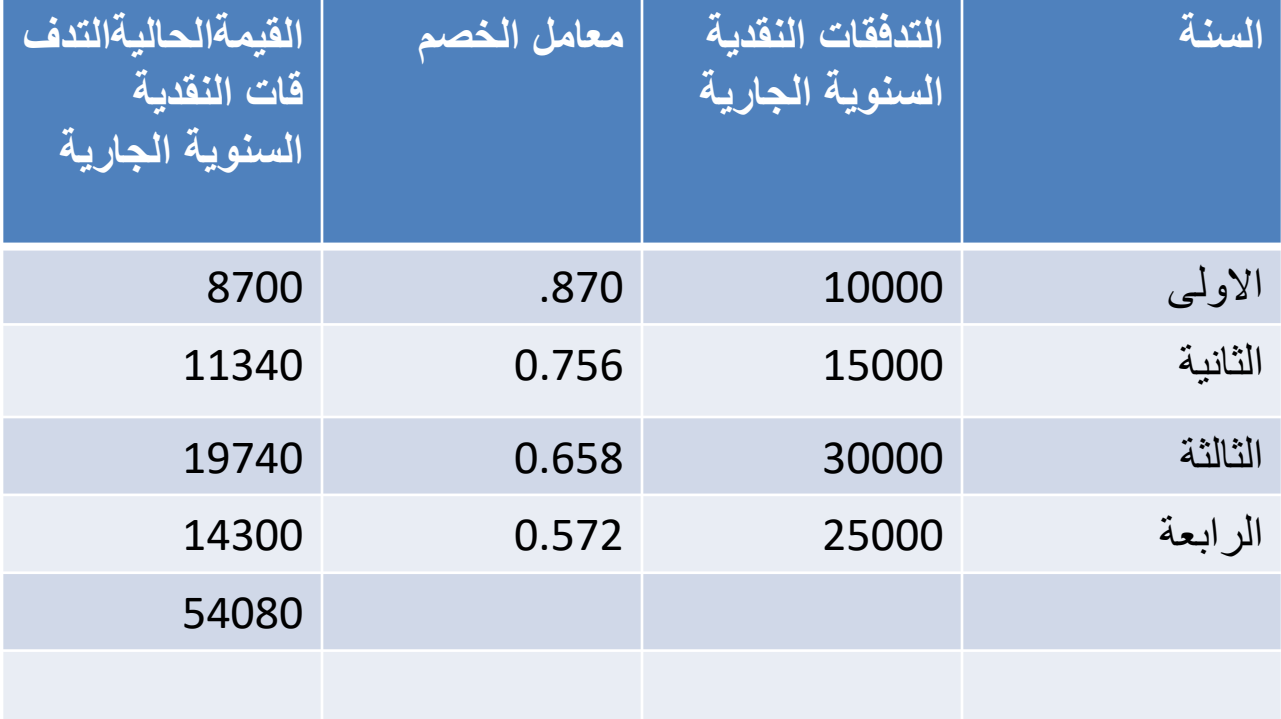

**-4 نحتسب الفرق بين المعدلين**   $r_{big} - r_{small} = 0.15 - 0.13 = 0.02$ **-5 نحتسب الفرق**  − **= 56710- 54080 =2630 -6 نحتسب الفرق**  − **56710 – 55000 = 1710 -7 احتساب معدل العائد الداخلى**  $IRR = r_{small} +$  $(r_{big}-r_{small})(NPV_{big}-D)$ NPV <sub>big</sub> –NPV <sub>small</sub>  $=$  0.13 + 1710x0.02 2630  $= 0.143$ **اذا معدل العائد الداخلى لهذا المشروع هو %14.3 لكى يكون المشروع مربحا ال بدّ ان يكون سعر الفائدة السائد فى السوق اصغر من هذا المعدل.**